**Read Online Excel Lesson 9 Knowledge Essment Answers**

## Excel Lesson 9 Knowledge Essment Answers

Recognizing the mannerism ways to acquire this ebook excel lesson 9 knowledge essment answers is additionally useful. You have remained in right site to begin getting this info. acquire the excel lesson 9 knowledge essment answers partner that we come up with the money for here and check out the link.

In the free section of the Google eBookstore, you'll find a ton of free books from a variety of genres. Look here for bestsellers, favorite classics, and more. Books are available in several formats, and you can also check out ratings and reviews from other users.

You could purchase lead excel lesson 9 knowledge essment answers or acquire it as soon as feasible. You could quickly download this excel lesson 9 knowledge essment answers after getting deal. So, behind you require the ebook swiftly, you can straight get it. It's consequently enormously simple and suitably fats, isn't it? You have to favor to in this make public

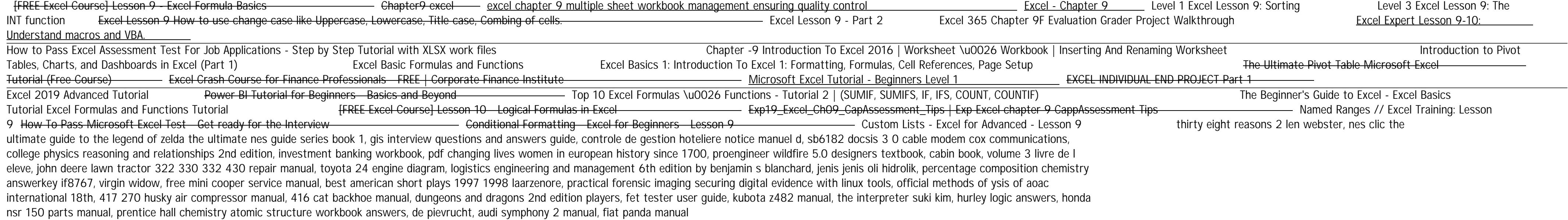

Copyright code : [bce97aab2c15c829a82fcdbb2ee3be1c](/search-book/bce97aab2c15c829a82fcdbb2ee3be1c)